### CS 1110

# Prelim 1 Review Fall 2018

#### **Exam Info**

- Prelim 1: Thursday, October 12th
  - Last name **A D** at 5:15 6:45 in Uris G01
  - Last name  $\mathbf{E} \mathbf{K}$  at 5:15 6:45 in Statler Aud.
  - Last name **L P** at 7:30 9:00 in Uris G01
  - Last name  $\mathbf{Q} \mathbf{Z}$  at 7:30 9:00 in Statler Aud.
  - SDS Students will get an e-mail
- Exceptions ONLY if you filed a conflict
  - We expect you at time and room assigned

# **Studying for the Exam**

- Read study guides, review slides online
  - Solution to review posted after review
- Review all labs and assignments
  - Solutions to Assignment 2 are in CMS
  - No solutions to code, but talk to TAs
- Look at exams from past years
  - Exams with solutions on course web page
  - Only look at the fall exams; spring is different

# **Grading**

- We will announce *approximate* letter grades
  - We adjust letter grades based on all exams
  - But no hard guidelines (e.g. mean = grade X)
  - May adjust borderline grades again at final grades
- Use this to determine whether you want to drop
  - Drop deadline is next week, October 1<sup>th</sup>
  - Goal: Have everyone graded by end of Saturday
  - Will definitely notify you if you made less than C+

- Five Questions on the following topics:
  - String slicing functions (A1)
  - Call frames and the call stack (A2)
  - Functions on mutable objects (A3)
  - Testing and debugging (Labs 3, 4, and 6)
  - Short Answer (Terminology)
- + 2 pts for writing your name and net-id

- Five Questions on the following topics:
  - String slicing functions (A1)
  - Vhat about lists? Call frames
  - Functi
  - ougging (Labs 3, 4, and 6) Testing
  - Short Answer (Terminology)
- + 2 pts for writing your name and net-id

- Five Questions on the following topics:
  - String slicing functions
  - Call frames and the call stack
  - Functions on mutable objects
  - Testing and debugging
  - Short Answer
- + 2 pts for writing your name and net-id

Lists may appear in any of these 5

- String slicing functions (A1)
  - Will be given a function specification
  - Implement it using string methods, slicing
- Call frames and the call stack (A2)
- Functions on mutable objects (A3)
- Testing and debugging (Labs 3, 4, and 6)
- Short Answer (Terminology)

# **String Slicing**

**def** make\_netid(name,n):

"""Returns: a netid for name with suffix n

Netid is either two letters and a number (if the student has no middle name) or three letters and a number (if the student has a middle name). Letters in netid are lowercase.

**Example**: make\_netid('Walker McMillan White',2) is 'wmw2'

**Example**: make\_netid('Walker White',4) is 'ww4'

**Parameter** name: the student name

**Precondition**: name is a string either with format '<first-name>

<last-name>' or '<first-name> <middle-name> <last-name>'

**Parameter** n: the netid suffix

**Precondition**: n > 0 is an int."""

## **Useful String Methods**

| Method      | Result                                              |
|-------------|-----------------------------------------------------|
| s.find(s1)  | Returns first position of s1 in s; -1 if not there. |
| s.rfind(s1) | Returns LAST position of s1 in s; -1 if not there.  |
| s.lower()   | Returns copy of s with all letters lower case       |
| s.upper()   | Returns copy of s with all letters upper case       |

- We will give you any methods you need
- But you must know how to slice strings!

# **String Slicing**

**def** make\_netid(name,n): """**Returns**: a netid for name with suffix n.""" name = name.lower() # switch to lower case fpos = name.find(' ') # find first space first = name[:fpos] last = name[fpos+1:]mpos = last.find(' ') # see if there is another space **if** mpos == -1: return first[0]+last[0]+str(n) # remember, n is not a string else: middle = last[:mpos] last = last[mpos+1:]return first[0]+middle[0]+last[0]+str(n)

- String slicing functions (A1)
- Call frames and the call stack (A2)
  - Very similar to A2 (see solution in CMS)
  - May have to draw a full call stack
  - See lectures 4 and 9 (slide typos corrected)
- Functions on mutable objects (A3)
- Testing and debugging (Labs 3, 4, and 6)
- Short Answer (Terminology)

## Call Stack Example

- Given functions to right
  - Function fname() is not important for problem
  - Use the numbers given
- Execute the call: lname\_first('John Doe')
- Draw entire call stack when helper function lname completes line 1
  - Draw nothing else

10/10/18

```
def lname_first(s):
    """Precondition: s in the form
    <first-name> <last-name>"""
    first = fname(s)
    last = lname(s)
    return last + ',' + first

def lname(s):
```

"""**Prec**: see last\_name\_first"""

```
2 | return s[end+1:]

Prelim 1 Review 13
```

end = s.find(' ')

## Call Stack Example: lname\_first('John Doe')

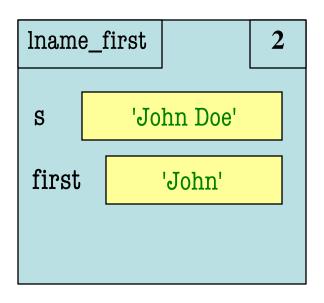

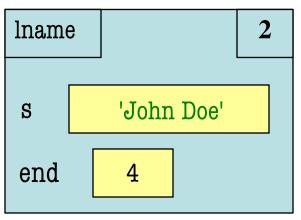

```
def lname_first(s):
    """Precondition: s in the form
    <first-name> <last-name>"""
    first = fname(s)
    last = lname(s)
    return last + ',' + first
```

```
def lname(s):
    """Prec: see last_name_first"""

1    end = s.find(' ')
2    return s[end+1:]
```

## Call Stack Example: lname\_first('John Doe')

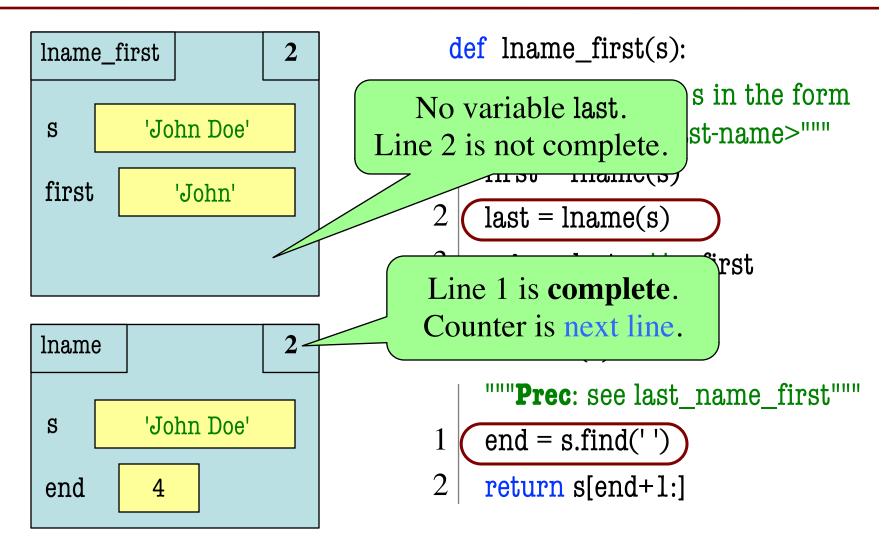

#### def cycle\_left(p):

"""Cycle coords left

**Precondition**: p a point"""

- $1 \mid temp = p.x$
- $2 \mid p.x = p.y$
- $3 \mid p.y = p.z$
- $4 \mid p.z = temp$

May get a function on a mutable object

```
>> p = Point3(1.0,2.0,3.0)
```

- >>> cycle\_left(p)
- You are not expected to come up w/ the "folder"
  - Will provide it for you
  - You just track changes
- Diagram all steps

```
def cycle_left(p):
   """Cycle coords left
   Precondition: p a point"""
   temp = p.x
   p.x = p.y
   p.y = p.z
   p.z = temp
>> p = Point3(1.0,2.0,3.0)
>>> cycle_left(p)
                    Function Call
```

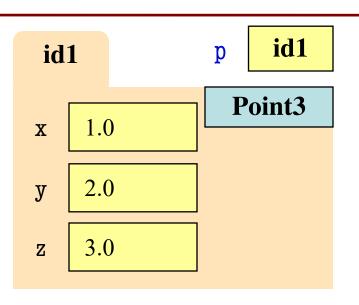

```
def cycle_left(p):
   """Cycle coords left
   Precondition: p a point"""
   temp = p.x
   p.x = p.y
   p.y = p.z
   p.z = temp
>> p = Point3(1.0,2.0,3.0)
>>> cycle_left(p)
                    Function Call
```

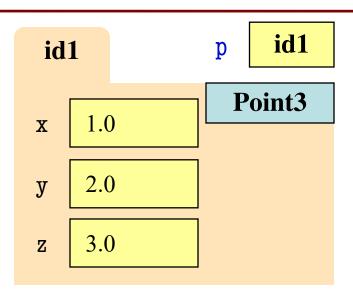

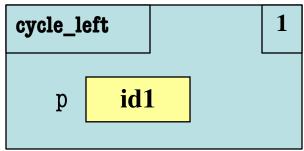

```
def cycle_left(p):
   """Cycle coords left
   Precondition: p a point"""
   temp = p.x
   p.x = p.y
   p.y = p.z
   p.z = temp
>> p = Point3(1.0,2.0,3.0)
>>> cycle_left(p)
                    Function Call
```

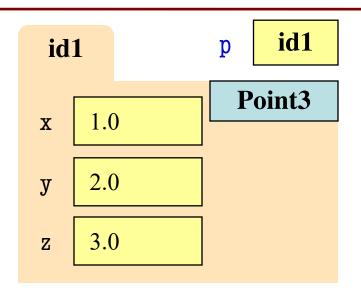

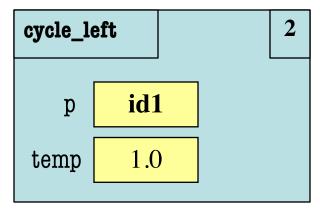

```
def cycle_left(p):
   """Cycle coords left
   Precondition: p a point"""
   temp = p.x
   p.x = p.y
   p.y = p.z
   p.z = temp
>> p = Point3(1.0,2.0,3.0)
>>> cycle_left(p)
                    Function Call
```

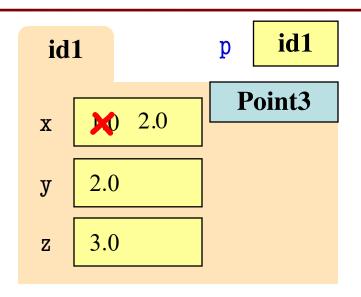

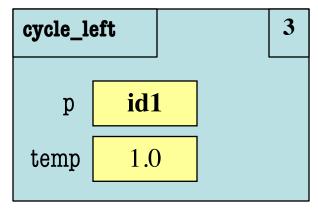

```
def cycle_left(p):
   """Cycle coords left
   Precondition: p a point"""
   temp = p.x
   p.x = p.y
   p.y = p.z
   p.z = temp
>> p = Point3(1.0,2.0,3.0)
>>> cycle_left(p)
                    Function Call
```

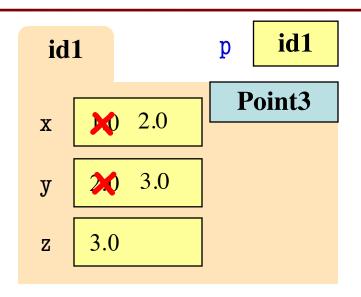

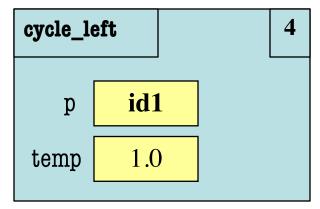

```
def cycle_left(p):
   """Cycle coords left
   Precondition: p a point"""
   temp = p.x
   p.x = p.y
   p.y = p.z
   p.z = temp
>> p = Point3(1.0,2.0,3.0)
>>> cycle_left(p)
                    Function Call
```

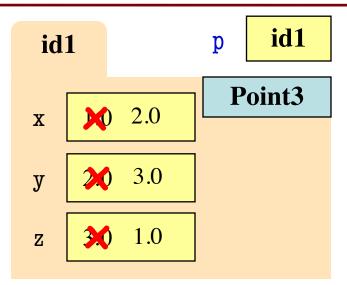

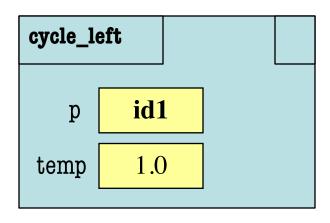

```
def cycle_left(p):
                                        id1
                                                      p
   """Cycle coords left
                                            2.0
                                        X
   Precondition: p a point"""
                                                3.0
                                        у
   temp = p.x
                                                1.0
                                        \mathbf{Z}
   p.x = p.y
                                         cycle_left
   p.y = p.z
   p.z = temp
                                                 id1
                                            p
>> p = Point3(1.0,2.0,3.0)
                                                 1.0
                                         temp
>>> cycle_left(p)
                      Function Call
```

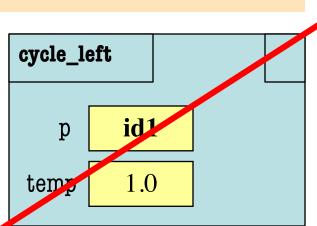

id1

Point3

- String slicing functions (A1)
- Call frames and the call stack (A2)
- Functions on mutable objects (A3)
  - Given an object type (e.g. class)
  - Attributes will have invariants
  - Write a function respecting invariants
- Testing and debugging (Labs 3, 4, and 6)
- Short Answer (Terminology)

# **Example from Assignment 3**

- Class: RGB
  - Constructor function: RGB(r,g,b)
  - Remember constructor is just a function that gives us back a mutable object of that type
  - Attributes:

| Attribute | Invariant              |
|-----------|------------------------|
| red       | int, within range 0255 |
| green     | int, within range 0255 |
| blue      | int, within range 0255 |

## **Function that Modifies Object**

#### def lighten(rgb):

"""Lighten each attribute by 10%

Attributes get lighter when they increase.

Parameter rgb: the color to lighten

Precondition: rgb an RGB object"""

pass # implement me

## **Function that Modifies Object**

#### def lighten(rgb):

"""Lighten each attribute by 10%"""

Procedure: no return

```
red = rgb.red # puts red attribute in local var
red = 1.1*red # increase by 10%
red = int(round(red,0)) # convert to closest int
rgb.red = min(255,red) # cannot go over 255
# Do the others in one line
rgb.green = min(255,int(round(1.1*rgb.green,0)))
rgb.blue = min(255,int(round(1.1*rgb.blue,0)))
```

## **Another Example**

- Class: Length
  - Constructor function: Length(ft,in)
  - Remember constructor is just a function that gives us back a mutable object of that type
  - Attributes:

| Attribute | Invariant                  |
|-----------|----------------------------|
| feet      | int, non-negative, = 12 in |
| inches    | int, within range 011      |

# **Function that Does Not Modify Object**

def difference(len1,len2):

"""Returns: Difference between len1 and len2

Result is returned in inches

Parameter len1: the first length

**Precondition**: len1 is a length object longer than len2

Parameter len2: the second length

**Precondition**: len2 is a length object shorter than len1"""

pass # implement me

# **Function that Does Not Modify Object**

def difference(len1,len2):

"""Returns: Difference between len1 and len2

Result is returned in inches

Parameter len1: the first length

Parameter len2: the second length

Precondition: len2 is a length object shorter than len1"""

feetdif = (len1.feet-len2.feet)\*12

inchdif = len1.inches-len2.inches # may be negative

return feetdif+inchdif

- String slicing functions (A1)
- Call frames and the call stack (A2)
- Functions on mutable objects (A3)
- Testing and debugging (Lab 3, 4, and 6)
  - Coming up with test cases
  - Tracing program flow
  - Understanding assert statements
- Short Answer (Terminology)

## **Picking Test Cases**

#### def pigify(w):

"""Returns: copy of w converted to Pig Latin
'y' is a vowel if it is not the first letter
If word begins with a vowel, append 'hay'
If word starts with 'q', assume followed by 'u';
move 'qu' to the end, and append 'ay'
If word begins with a consonant, move all
consonants up to first vowel to end and add 'ay'

**Parameter** w: the word to translate

Precondition: w contains only (lowercase) letters"""

## **Picking Test Cases**

```
def pigify(w):
```

"""Returns: copy of w converted to Pig Latin"""

• • •

Test Cases (Determined by the rules):

are => arehay (Starts with vowel)

quiet => ietquay (Starts with qu)

ship => ipshay (Starts with consonant(s))

bzzz => bzzzay (All consonants)

yield => ieldyay (y as consonant)

byline => ylinebay (y as vowel)

def replace\_first(word,a,b):

"""**Returns**: a copy with FIRST instance of a replaced by b

**Example**: replace\_first('crane','a','o') returns 'crone'

**Example**: replace\_first('poll','l','o') returns 'pool'

Parameter word: The string to copy and replace

**Precondition**: word is a string

Parameter a: The substring to find in word

Precondition: a is a valid substring of word

Parameter b: The substring to use in place of a

**Precondition**: b is a string"""

```
def replace_first(word,a,b):
                                        >>> replace_first('poll', 'l', 'o')
  """Returns: a copy with
                                        3
  FIRST a replaced by b"""
                                       pol
  pos = word.rfind(a)
  print(pos)
                                       polo
  before = word[:pos]
                                        'polo'
  print(before)
                                        >>> replace_first('askew', 'sk', 'ch')
  after = word[pos+1:]
  print(after)
                                        a
                                                    Identify the bug(s)
  result = before+b+after
                                       kew
                                                     in this function.
  print(result)
                                        achkew
  return result
                                        'achkew'
```

```
def replace_first(word,a,b):
                                        >>> replace_first('poll', 'l', 'o')
  """Returns: a copy with
                                             Unexpected!
  FIRST a replaced by b"""
                                        pol
  pos = word.rfind(a)
  print(pos)
                                        polo
  before = word[:pos]
                                        'polo'
  print(before)
                                        >>> replace_first('askew', 'sk', 'ch')
  after = word[pos+1:]
  print(after)
                                        a
  result = before+b+after
                                        kew
  print(result)
                                        achkew
  return result
                                        'achkew'
```

```
def replace_first(word,a,b):
                                        >>> replace_first('poll', 'l', 'o')
  """Returns: a copy with
                                        3
  FIRST a replaced by b"""
                                        pol
  pos = word.find(a)
  print(pos)
                                        polo
  before = word[:pos]
                                        'polo'
  print(before)
                                        >>> replace_first('askew', 'sk', 'ch')
  after = word[pos+1:]
  print(after)
                                        a
  result = before+b+after
                                        kew
  print(result)
                                        achkew
  return result
                                        'achkew'
```

```
def replace_first(word,a,b):
                                        >>> replace_first('poll', 'l', 'o')
  """Returns: a copy with
                                        3
  FIRST a replaced by b"""
                                        pol
  pos = word.find(a)
  print(pos)
                                        polo
  before = word[:pos]
                                        'polo'
  print(before)
                                        >>> replace_first('askew', 'sk', 'ch')
  after = word[pos+1:]
  print(after)
  result = before+b+after
                                        kew
                                                Unexpected!
  print(result)
                                        achkew
  return result
                                        'achkew'
```

```
def replace_first(word,a,b):
                                        >>> replace_first('poll', 'l', 'o')
  """Returns: a copy with
                                        3
  FIRST a replaced by b"""
                                        pol
  pos = word.find(a)
  print(pos)
                                        polo
  before = word[:pos]
                                        'polo'
  print(before)
                                        >>> replace_first('askew', 'sk', 'ch')
  after = word[pos+len(a):]
  print(after)
                                        a
  result = before+b+after
                                        kew
  print(result)
                                        achkew
  return result
                                        'achkew'
```

- String slicing functions (A1)
- Call frames and the call stack (A2)
- Functions on mutable objects (A3)
- Testing and debugging (Labs 3, 4, and 6)
- Short Answer (Terminology)
  - See the study guide
  - Look at the lecture slides
  - Read relevant book chapters

In that order

# **Any More Questions?**

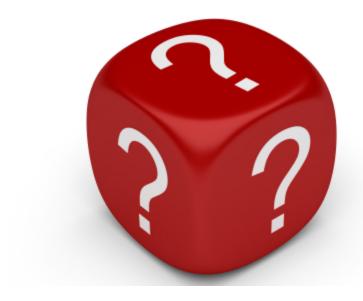

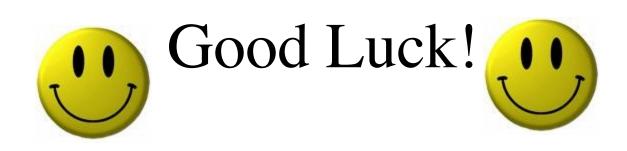